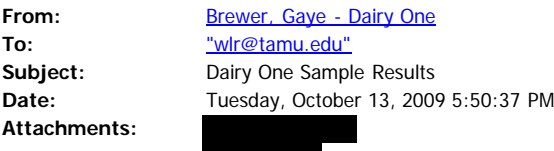

Multiple formats of Forage lab sample result reports are provided as attachments to this email. Depending on the program you use to read your email you can either "double-click" on the attachment to open it, or "right-click" and then select "open" or "save".

- The ".pdf" format provides the best-looking version of the report. To read this format you must have Adobe Acrobat Reader installed on your computer. If you do not have this program and would like to install it, it can be downloaded free-of-charge from our website at www.DairyOne.com, or from the Adobe website. Please note that Acrobat Reader versions 7.0 and higher cannot be installed on computers running Windows98.

- The ".rtf" format should open in Microsoft Word (if installed), or the program Wordpad, which is included in most recent versions of Windows.

- The ".csv" (comma separated values) format is not a formal report, but a data file. It will usually open in the Microsoft Excel spreadsheet program, if it is installed on your computer.

